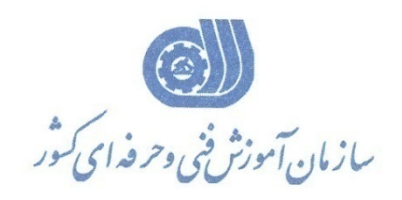

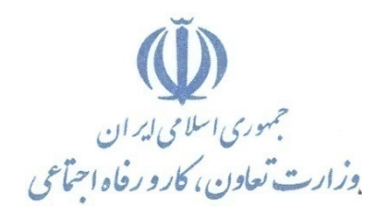

**بسمه تعالي** 

**معاونت آموزش دفتر طرح و برنامه هاي درسي** 

استاندارد آموزش شايستگي

## **طراحي و تحليل سيستم هاي كنترل با نرم افزار MATLAB**

**گروه شغلي** 

## **كنترل <sup>و</sup> ابزاردقيق**

**كد ملي آموزش شايستگي** 

**3139-31-015-1**

**تاريخ تدوين استاندارد 94/3/20:** 

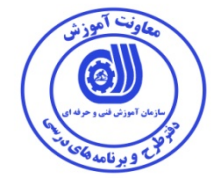

**نظارت بر تدوين محتوا و تصويب : دفتر طرح و برنامه هاي درسي كد ملي شناسايي آموزش شايستگي : 3139-31-015-1** 

**اعضاء كميسيون تخصصي برنامه ريزي درسي : علي موسوي مديركل دفتر طرح و برنامه هاي درسي رامك فرح آبادي معاون دفتر طرح و برنامه هاي درسي ليلا فرهادي راد رئيس گروه برنامه ريزي درسي كنترل و ابزار دقيق مهرناز بوير مربي** 

**حوزه هاي حرفه اي و تخصصي همكار براي تدوين استاندارد آموزش شايستگي : - اداره كل آموزش فني و حرفه اي استان اصفهان - اداره كل آموزش فني و حرفه اي استان تهران** 

**فرآيند اصلاح و بازنگري :**

**آدرس دفتر طرح و برنامه هاي درسي**

تهران – خیابان آزادی ، خیابان خوش شمالی ، نبش خیابان نصرت ، ساختمان شماره ۲ ، سازمان آموزش فنی و حرفهای کشور ، پلاک **97**

**دورنگار 66944117 تلفن 9 – 66569900**

**Barnamehdarci @ yahoo.com : الكترونيكي آدرس**

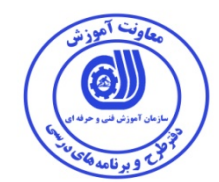

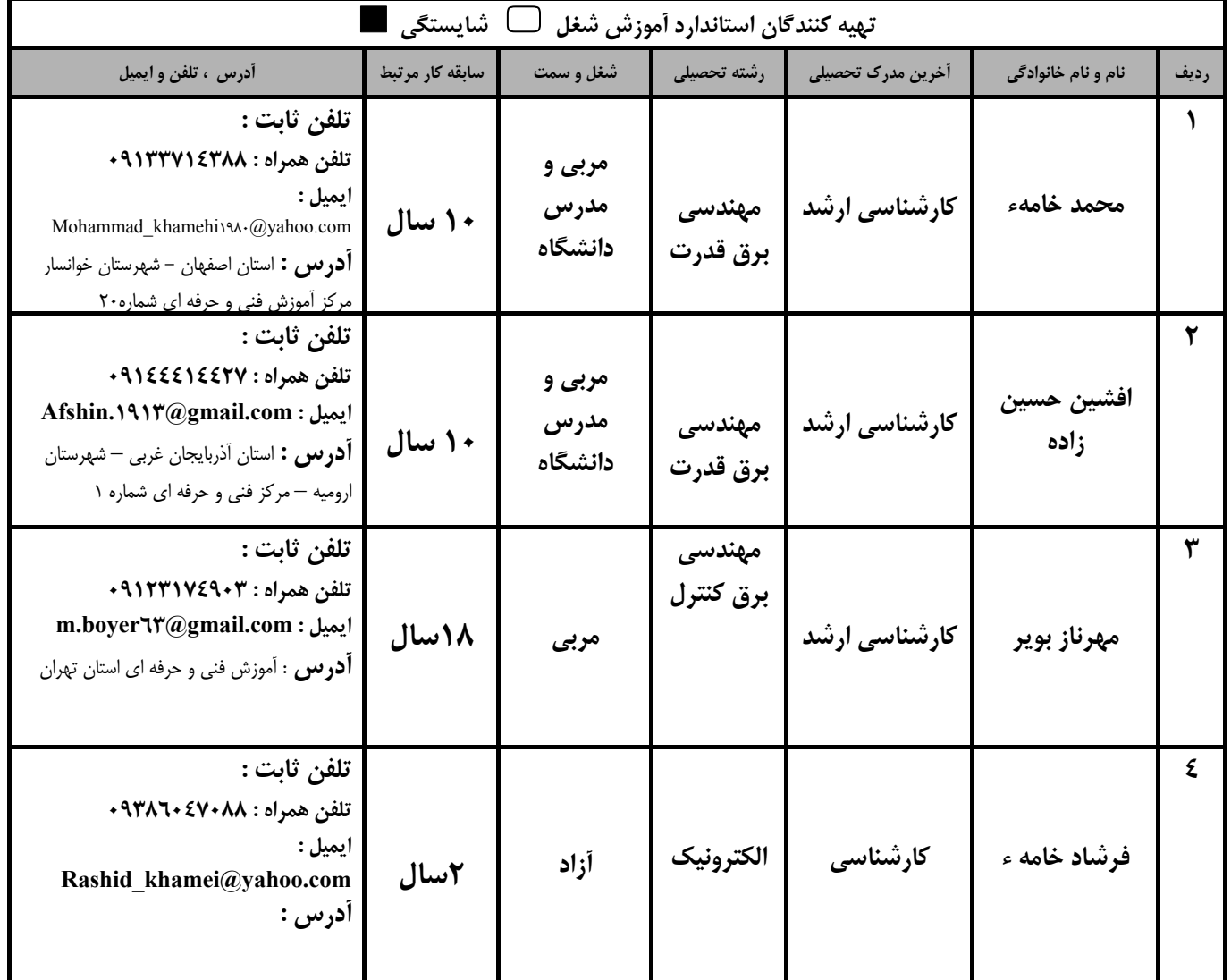

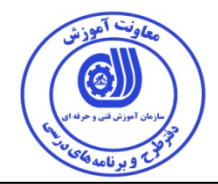

## **تعاريف :**

**استاندارد شغل :**  مشخصات شايستگي ها و توانمندي هاي مورد نياز براي عملكرد موثر در محيط كـار را گوينـد در بعضـي از مـوارد اسـتاندارد حرفـه اي نيـز گفتـه مي شود. **استاندارد آموزش :**  نقشهي يادگيري براي رسيدن به شايستگي هاي موجود در استاندارد شغل . **نام يك شغل :**  به مجموعه اي از وظايف و توانمندي هاي خاص كه از يك شخص در سطح مورد نظر انتظار مي رود اطلاق مي شود . **شرح شغل :**  بيانيه اي شامل مهم ترين عناصر يك شغل از قبيل جايگاه يا عنوان شغل ، كارها ارتباط شغل با مشاغل ديگر در يك حوزه شغلي ، مسئوليت هـا ، شرايط كاري و استاندارد عملكرد مورد نياز شغل . **طول دوره آموزش :**  حداقل زمان و جلسات مورد نياز براي رسيدن به يك استاندارد آموزشي . **ويژگي كارآموز ورودي :**  حداقل شايستگي ها و توانايي هايي كه از يك كارآموز در هنگام ورود به دوره آموزش انتظار مي رود . **كارورزي:**  كارورزي صرفا در مشاغلي است كه بعد از آموزش نظري يا همگام با آن آموزش عملي به صورت محدود يا با ماكت صـورت مـي گيـرد و ضـرورت دارد كه در آن مشاغل خاص محيط واقعي براي مدتي تعريف شده تجربه شود.(مانند آموزش يك شايستگي كه فـرد در محـل آمـوزش بـه صـورت تئوريك با استفاده از عكس مي آموزد و ضرورت دارد مدتي در يك مكان واقعي آموزش عملي ببيند و شامل بسياري از مشاغل نمي گردد.) **ارزشيابي :**  فرآيند جمع آوري شواهد و قضاوت در مورد آنكه يك شايستگي بدست آمده است يا خير ، كه شـامل سـه بخـش عملـي ، كتبـي عملـي و اخـلاق حرفهاي خواهد بود . **صلاحيت حرفه اي مربيان :**  حداقل توانمندي هاي آموزشي و حرفه اي كه از مربيان دوره آموزش استاندارد انتظار مي رود . **شايستگي :**  توانايي انجام كار در محيط ها و شرايط گوناگون به طور موثر و كارا برابر استاندارد . **دانش :**  حداقل مجموعه اي از معلومات نظري و توانمندي هاي ذهني لازم براي رسيدن به يك شايستگي يا توانايي . كه مي تواند شامل علوم پايه (رياضي ، فيزيك ، شيمي ، زيست شناسي ) ، تكنولوژي و زبان فني باشد . **مهارت :**  حداقل هماهنگي بين ذهن و جسم براي رسيدن به يك توانمندي يا شايستگي . معمولاً به مهارت هاي عملي ارجاع مي شود . **نگرش :**  مجموعه اي از رفتارهاي عاطفي كه براي شايستگي در يك كار مورد نياز است و شامل مهارت هاي غير فني و اخلاق حرفه اي مي باشد . **ايمني :**  مواردي است كه عدم يا انجام ندادن صحيح آن موجب بروز حوادث و خطرات در محيط كار مي شود . **توجهات زيست محيطي :**  ملاحظاتي است كه در هر شغل بايد رعايت و عمل شود كه كمترين آسيب به محيط زيست وارد گردد.

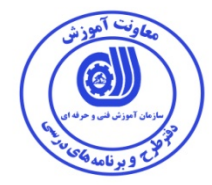

**: <sup>1</sup> نام استاندارد آموزش شايستگي**

**طراحي و تحليل سيستم هاي كنترل با نرم افزار MATLAB**

**شرح استاندارد آموزش شايستگي** :

شايستگي طراحي و تحليل سيستمهاي كنترل با نرم افزار MATLAB در حوزه كنترل مي باشد. و كارهاي نصب و راه اندازي نرم افزار ، رسم منحني هاي دو بعدي و سه بعدي ، تحليل سيستم هاي ديناميكي ، تحليل پاسخ گذرا ، تحليل مكان هندسي ريشه ها ، تحليل پاسخ فركانسي ، طراحي سيستم هاي كنترل در فضاي حالت ، تحليل و طراحي سيستم هاي كنترل خطي مستقل از زمان و مدل سازي سيستم ها با SIMULINK را شامل مي شود و با مشاغل مهندسي برق و كنترل در ارتباط مي باشد .

**ويژگي هاي كارآموز ورودي** :

**حداقل ميزان تحصيلات : كارداني برق**

**حداقل توانايي جسمي و ذهني : سلامت كامل جسمي و ذهني**

**مهارت هاي پيش نياز : ندارد**

**طول دوره آموزش** :

**طول دوره آموزش : 60 ساعت**

**ـ زمان آموزش نظري : 18 ساعت** 

**ـ زمان آموزش عملي : 42 ساعت** 

**ـ زمان كارورزي : -ساعت** 

**ـ زمان پروژه : -ساعت**

**بودجه بندي ارزشيابي ( به درصد )**

**- كتبي : %25** 

**- عملي %65:** 

**- اخلاق حرفه اي :** 

**صلاحيت هاي حرفه اي مربيان :**

داراي مدرك تحصيلي كارشناسي مهندسي برق (كليه گرايشها) با 3 سال سابقه مرتبط

<sup>1</sup> ١ . Job / Competency Description

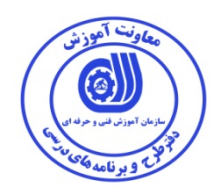

**٭ تعريف دقيق استاندارد ( اصطلاحي ) :** 

با استفاده از اين نرم افزار مي توان مدارها و سيستمهاي كنترل خطي را طراحي، شبيه سازي و تحليل نمود، كه باعث مي گردد علاوه بر افزايش سرعت و دقت و كاهش خطا ، هزينه هاي بالاي مدارهاي واقعي را بدون صرف هزينه شبيه سازي كرد. اين شايستگي با گرايش هاي مختلف رشته ي برق در مقطع كارشناسي و كارشناسي ارشد و صنايع مختلف در ارتباط مي باشد.

**٭ اصطلاح انگليسي استاندارد ( و اصطلاحات مشابه جهاني ) :** 

**Design and analysis of control systems with MATLAB**

**٭ مهم ترين استانداردها و رشته هاي مرتبط با اين استاندارد :** 

**كارور MATLAB**

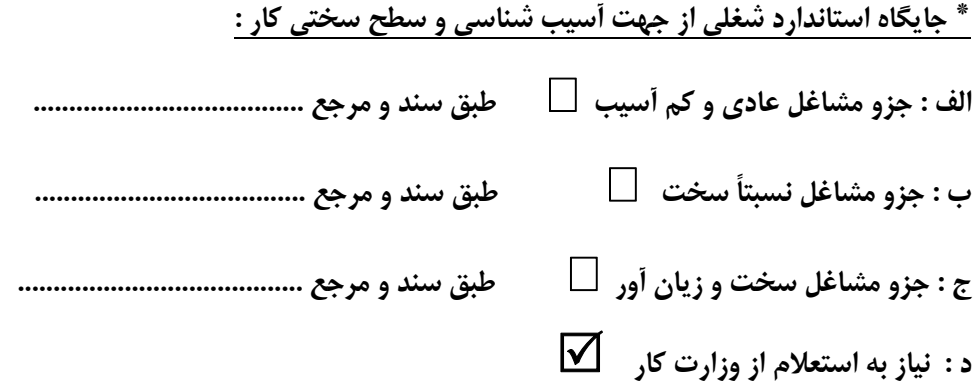

استاندارد آموزش شايستگي<sup>۲</sup>

<sup>3</sup> - كارها

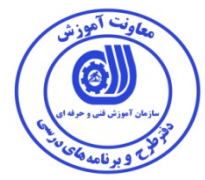

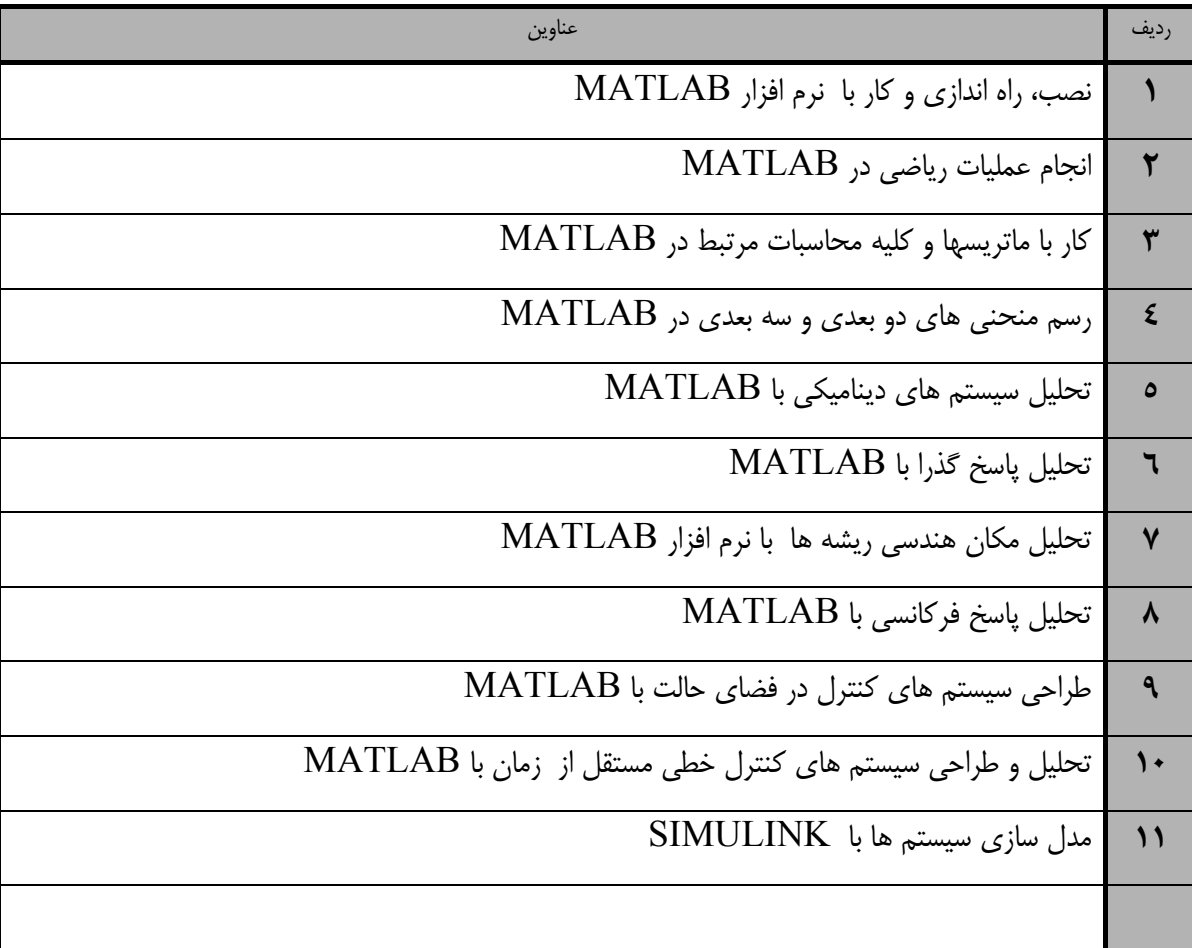

Number of Competency Standard Theorem Competency / task

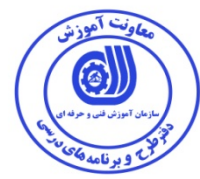

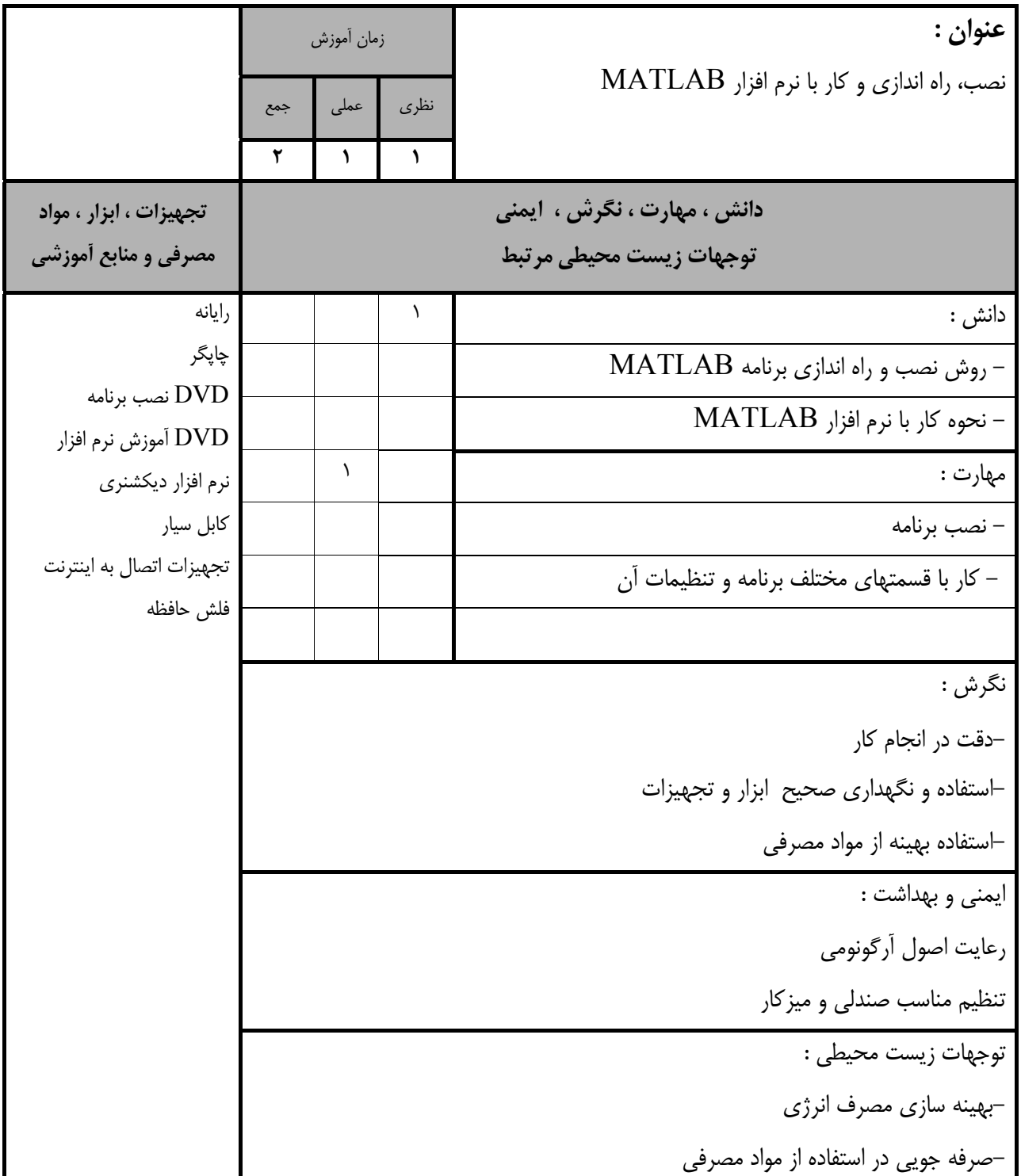

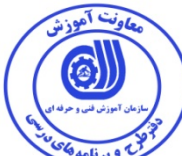

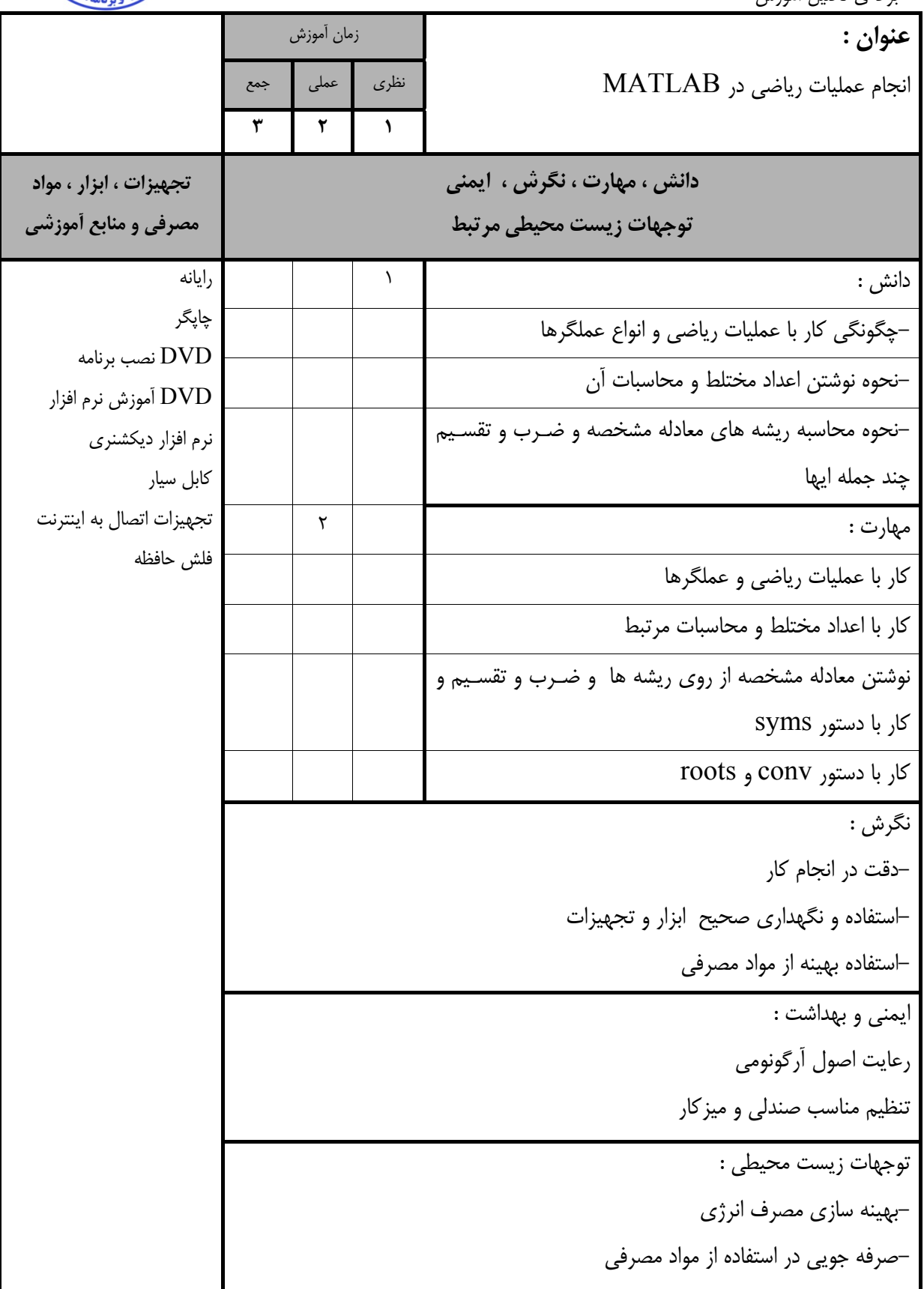

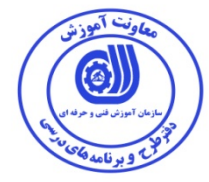

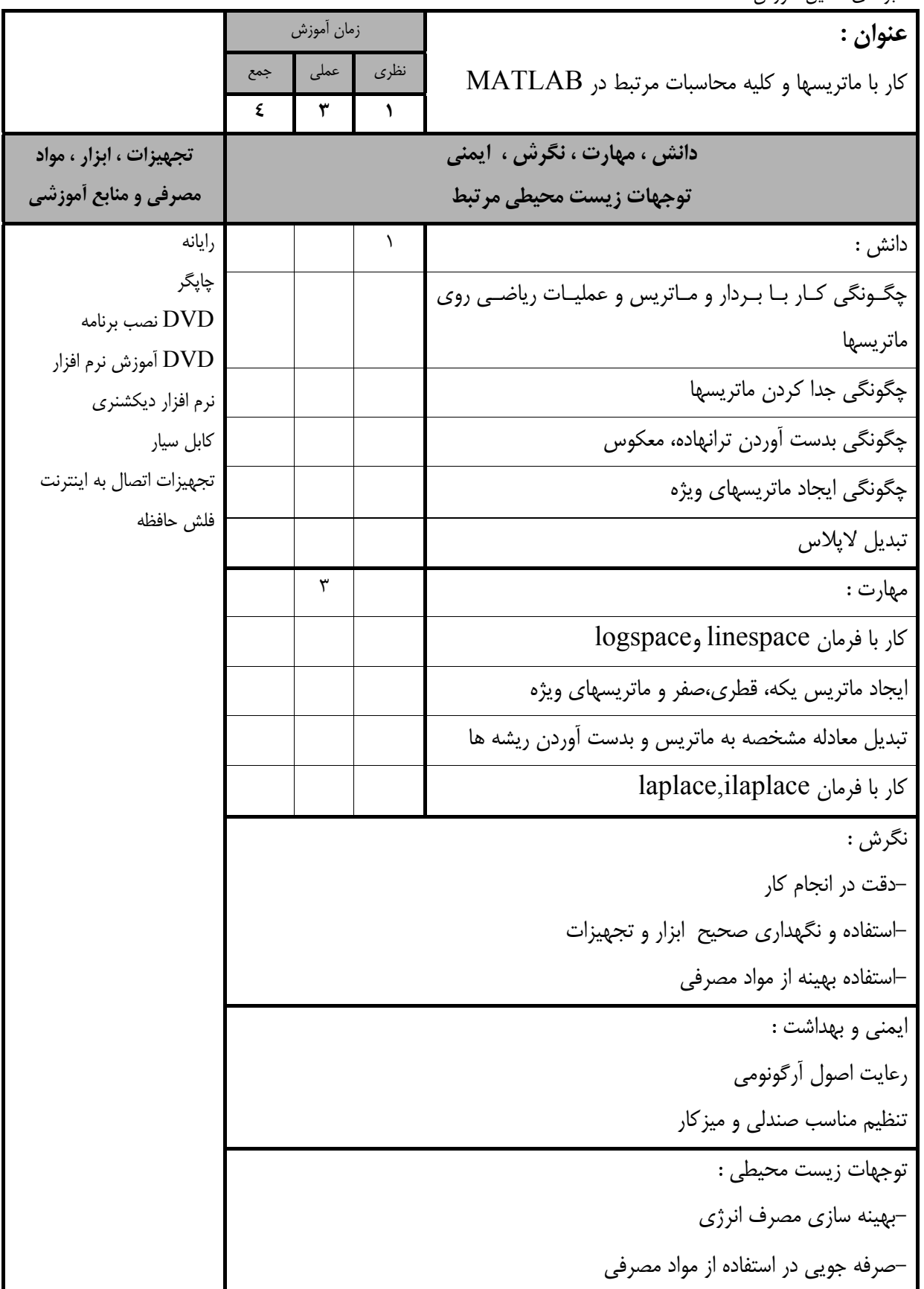

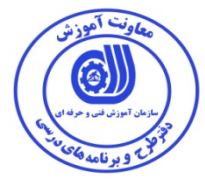

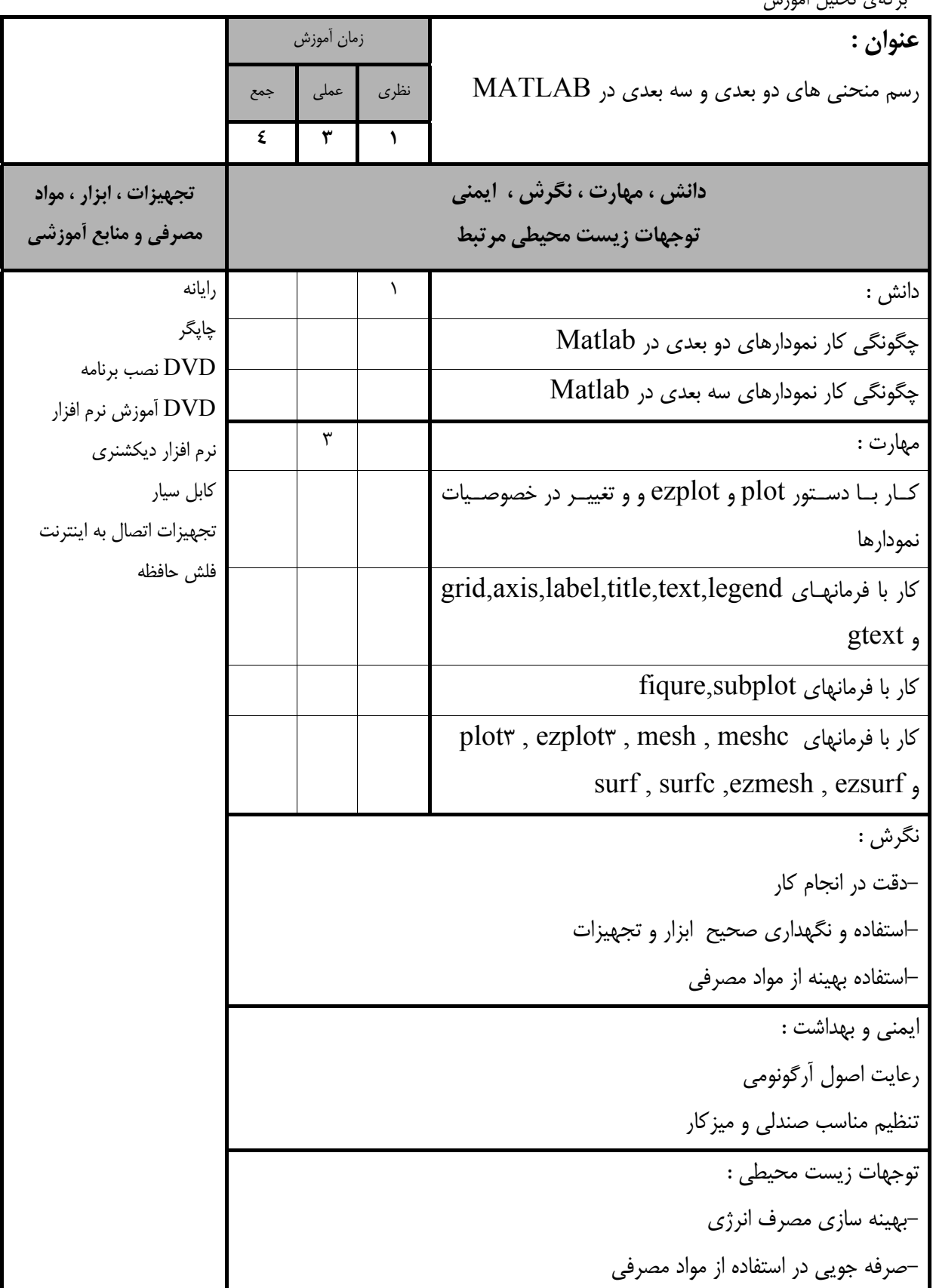

- برگهي تحليل آموزش

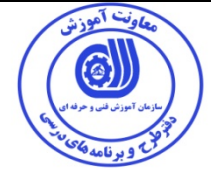

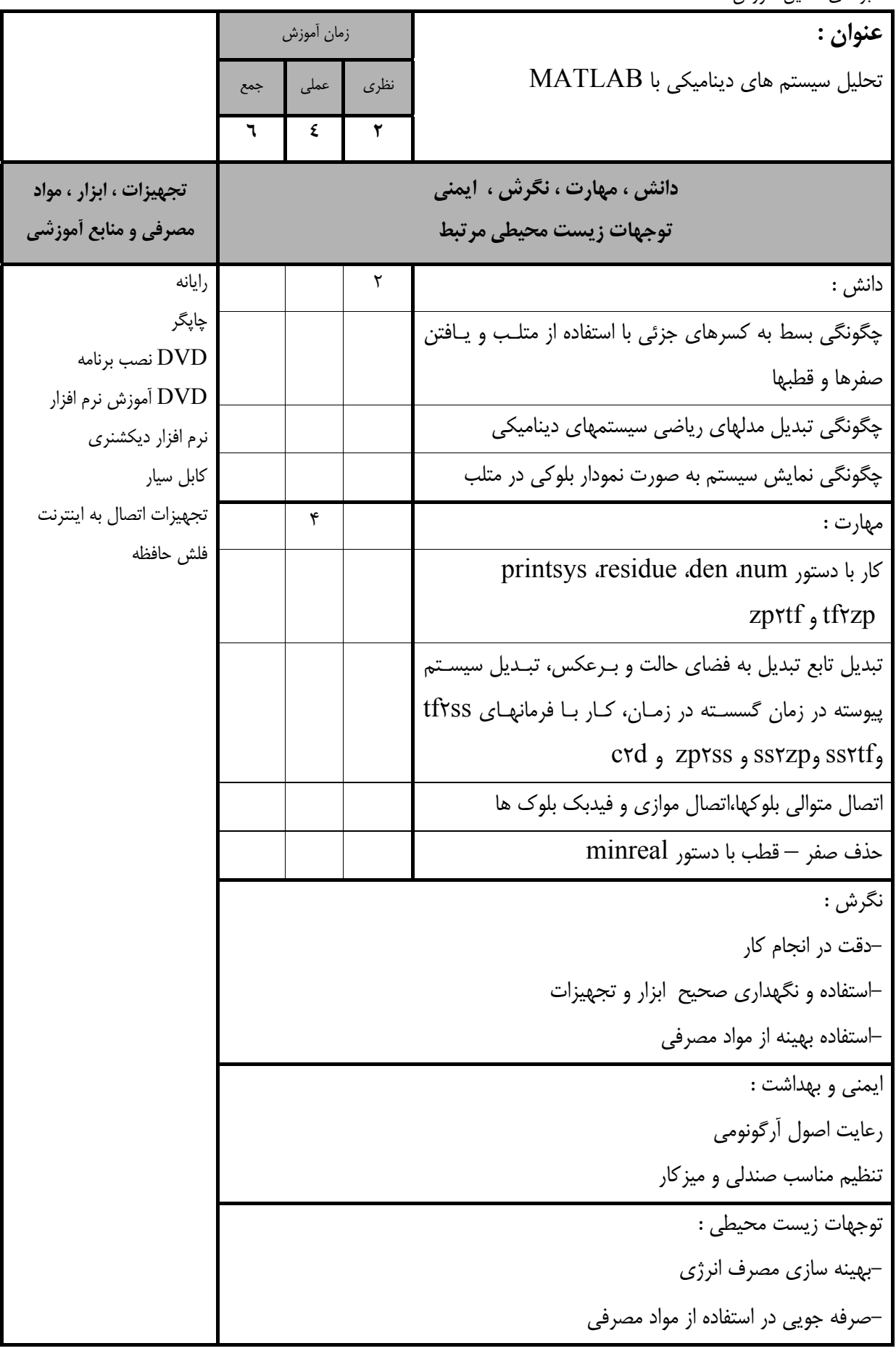

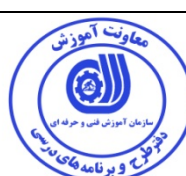

- برگهي تحليل آموزش

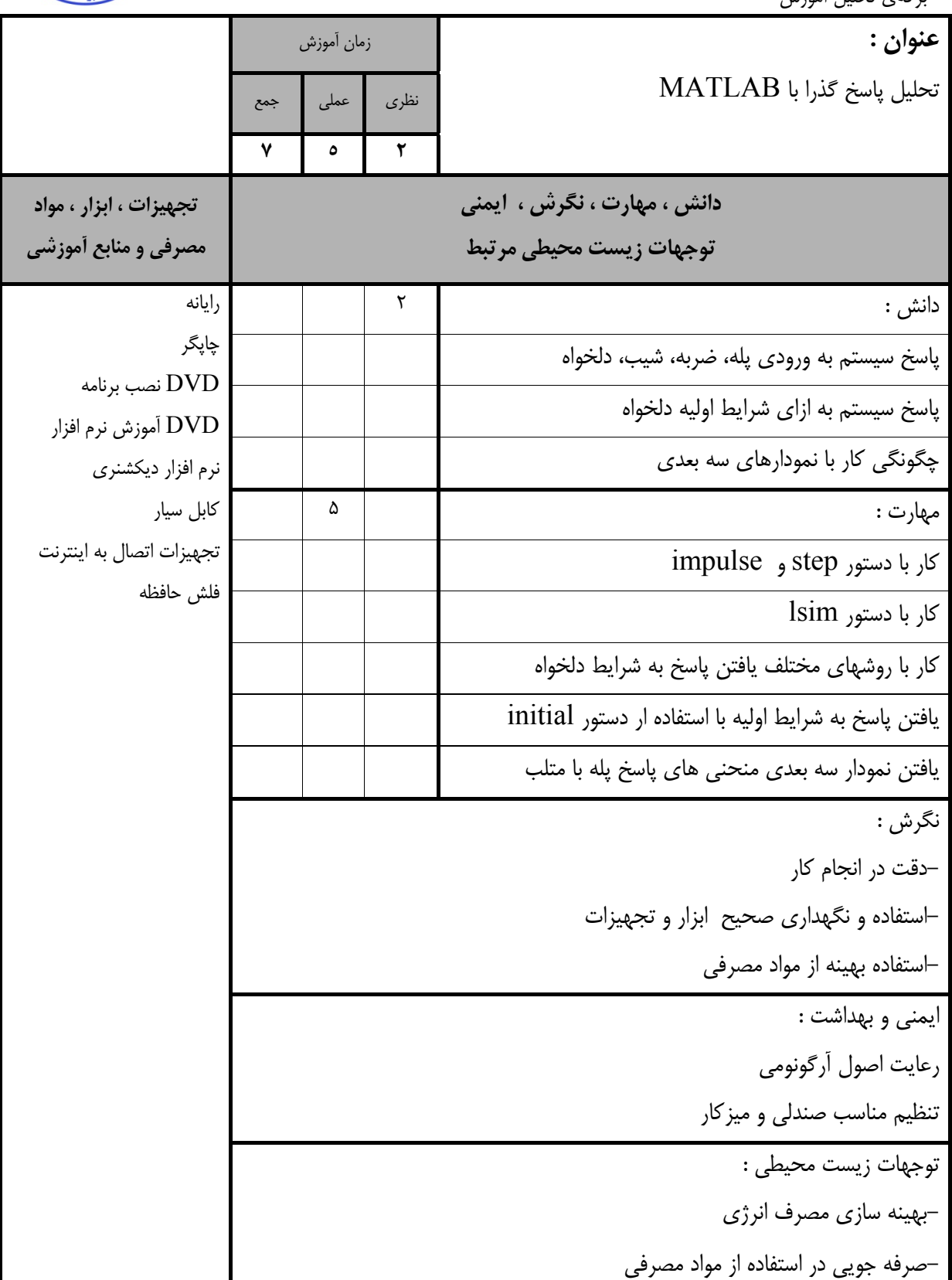

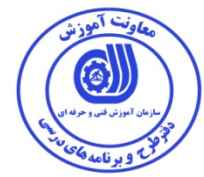

- برگهي تحليل آموزش

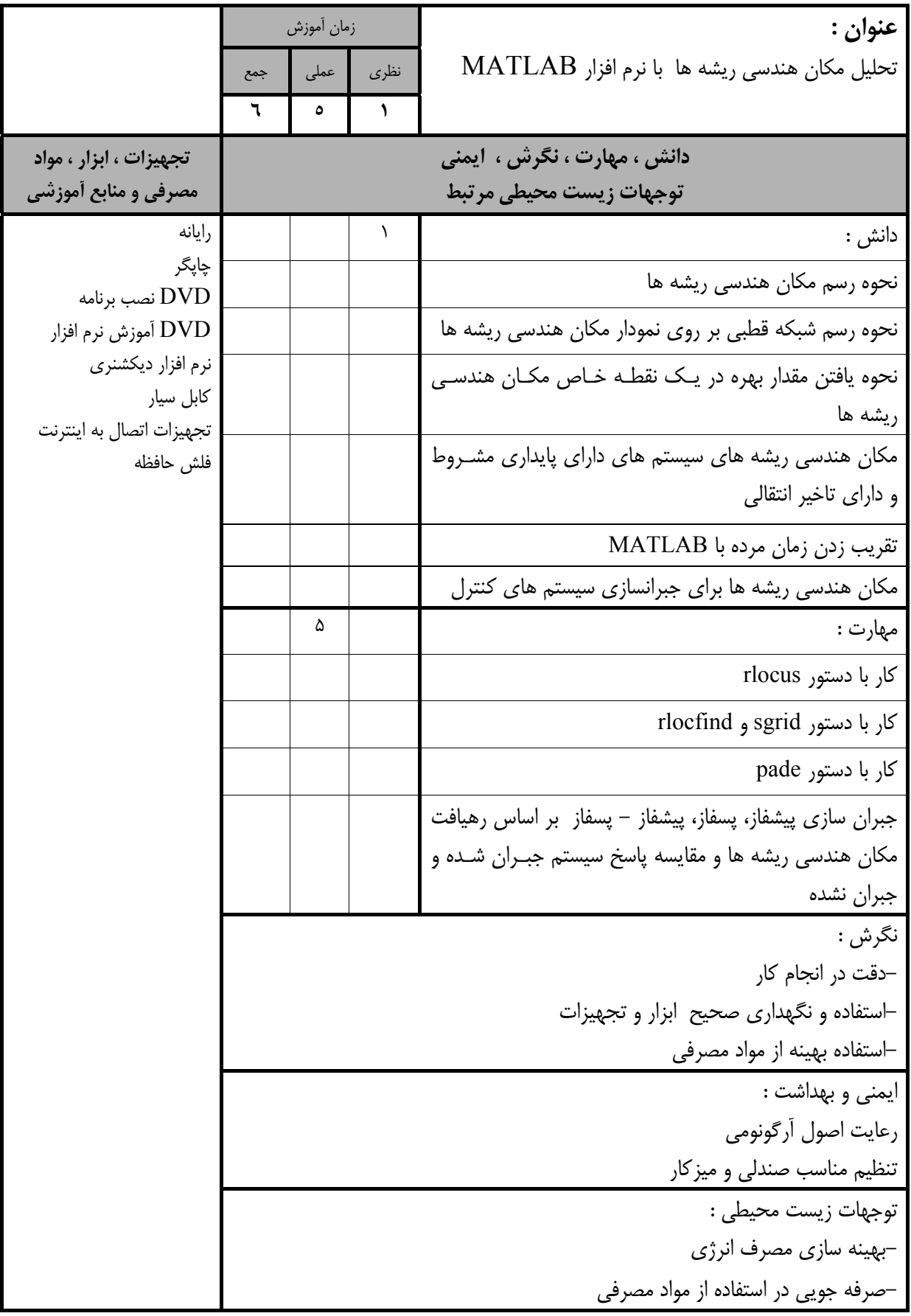

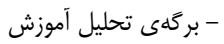

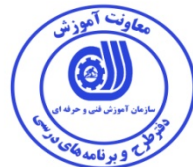

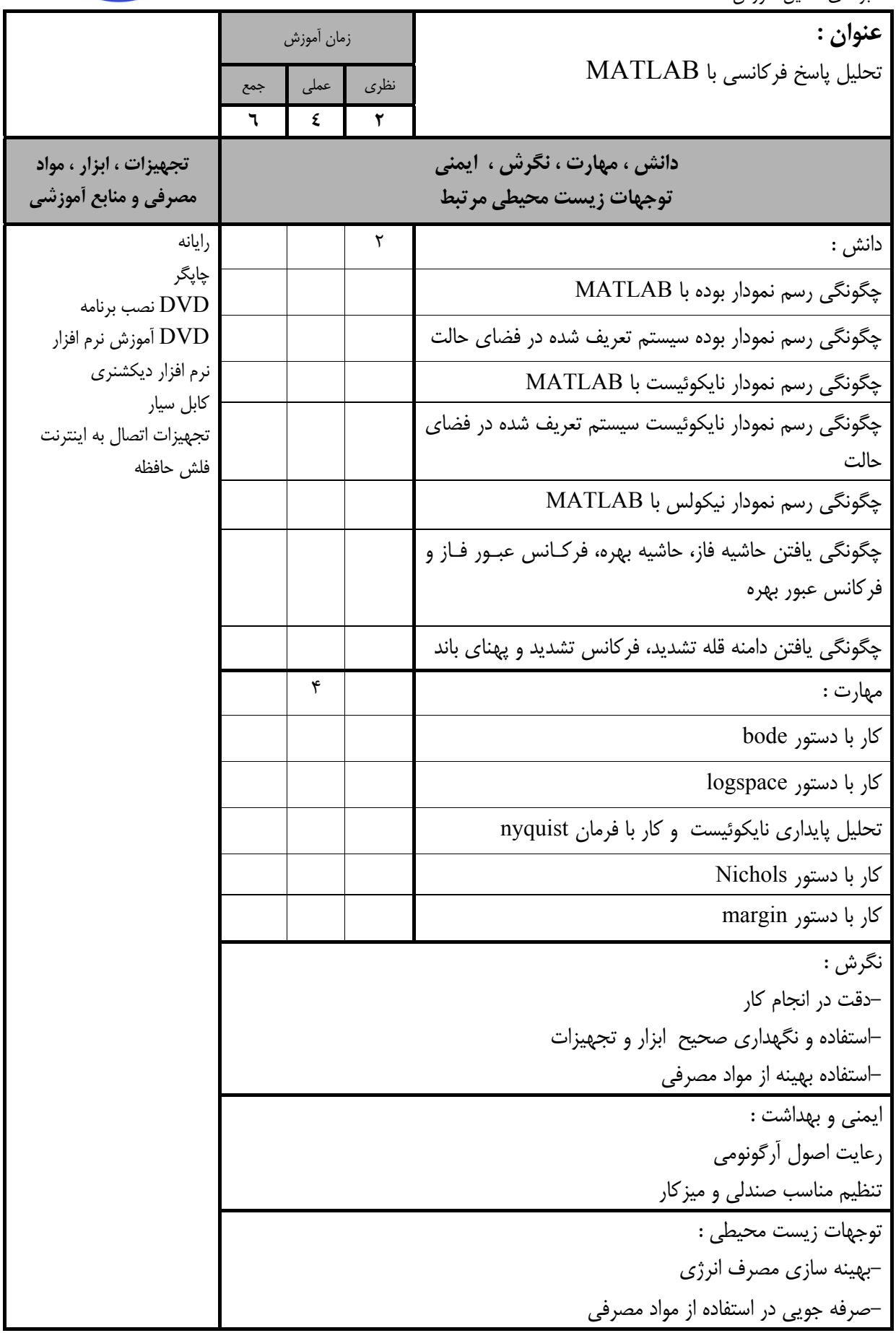

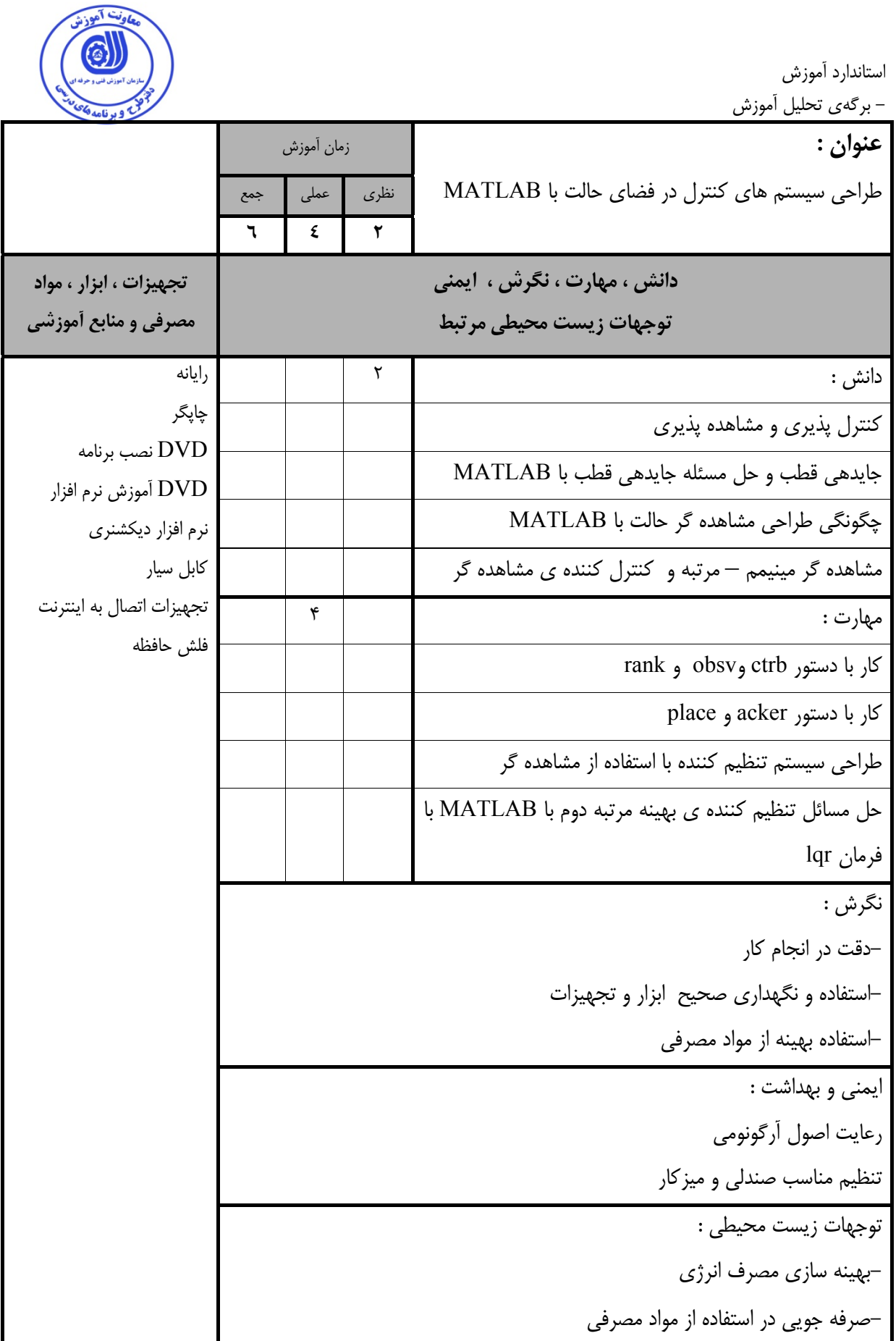

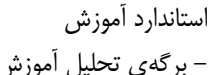

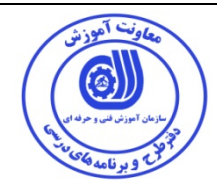

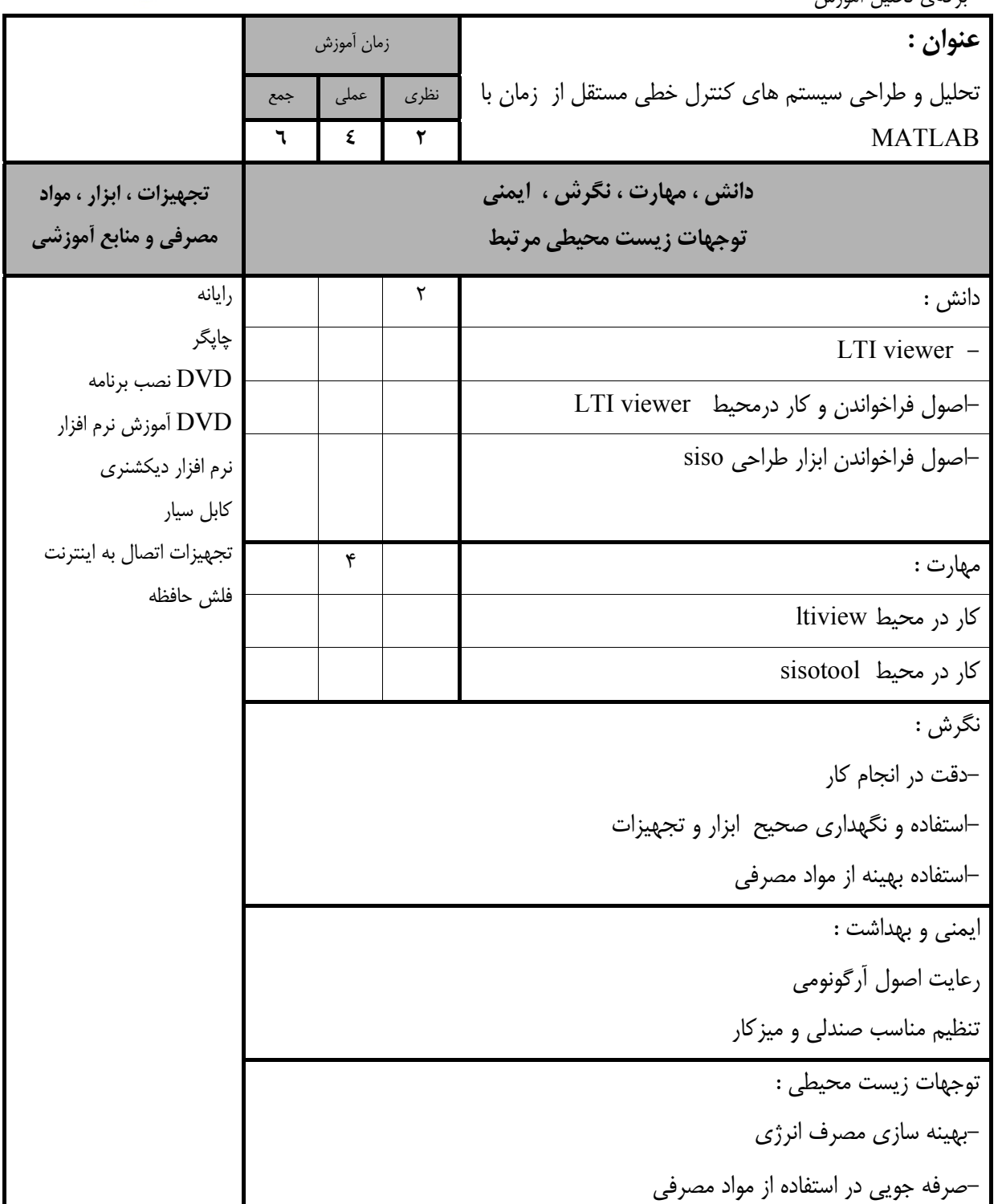

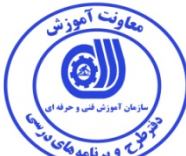

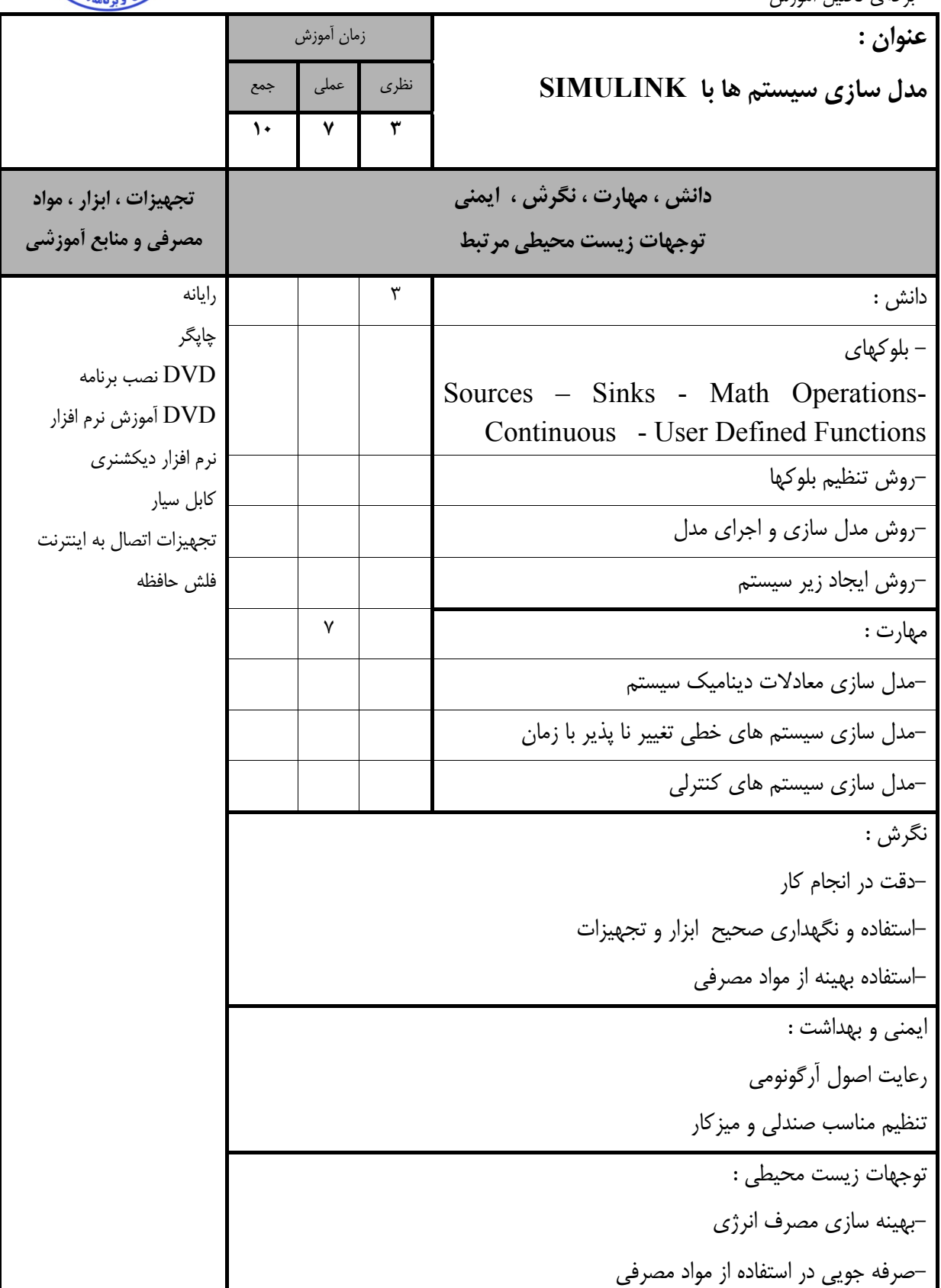

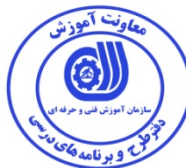

- برگه استاندارد تجهيزات

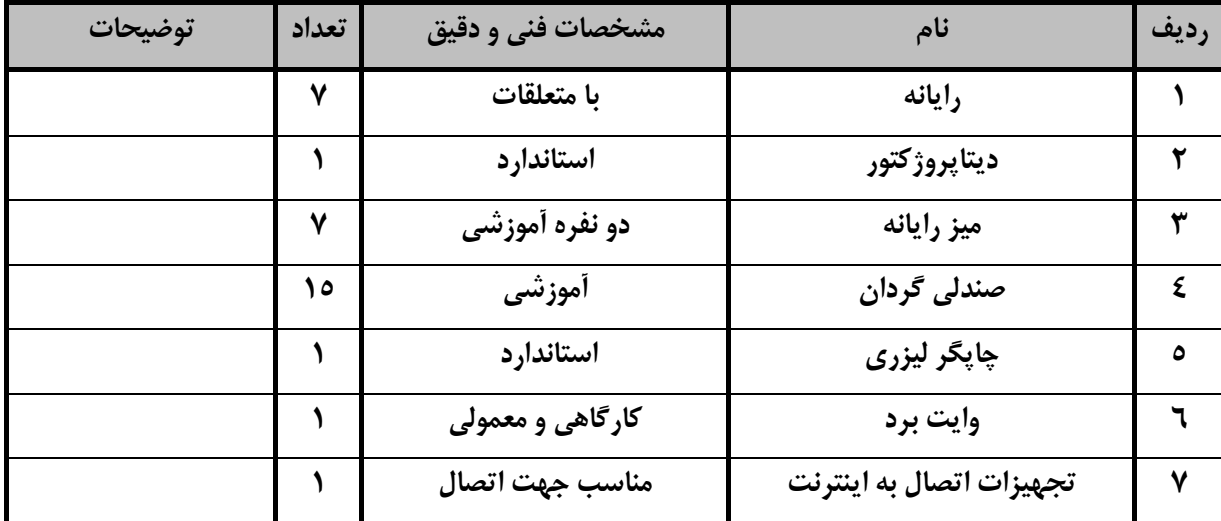

**توجه :** 

**- تجهيزات براي يك كارگاه به ظرفيت 15 نفر در نظر گرفته شود .** 

- برگه استاندارد مواد

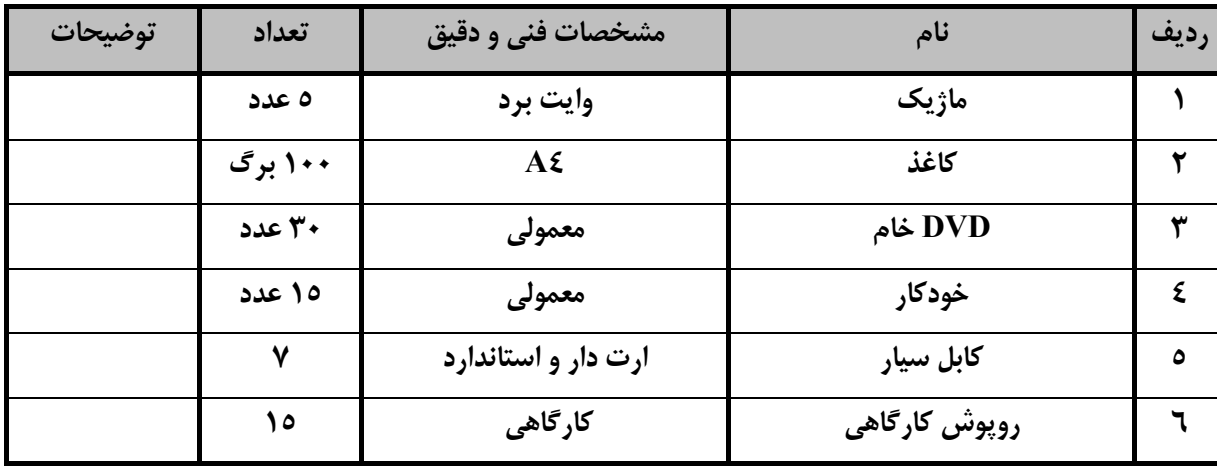

**توجه :** 

**- مواد به ازاء يك نفر <sup>و</sup> يك كارگاه به ظرفيت <sup>15</sup> نفر محاسبه شود .**

- برگه استاندارد ابزار

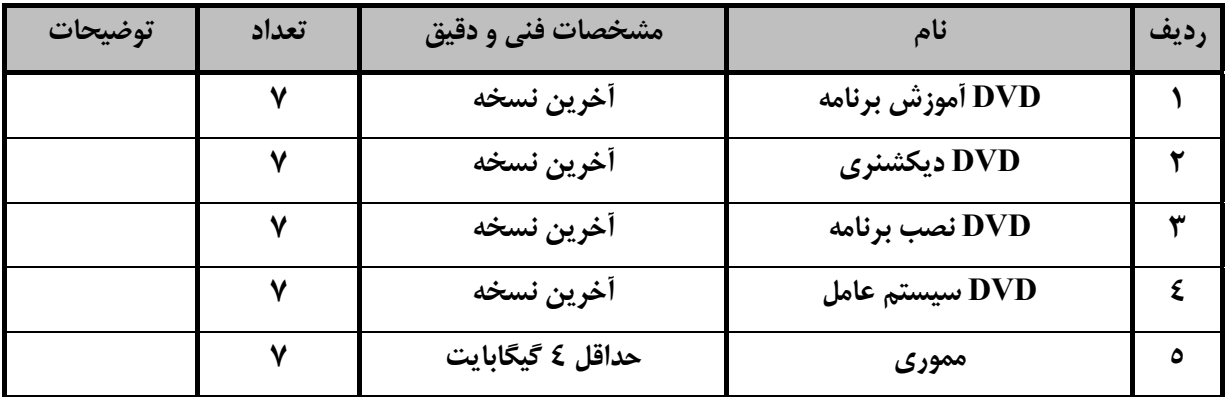

**توجه :** 

- **ابزار به ازاء هر سه نفر محاسبه شود .**

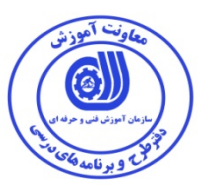

**- منابع و نرم افزار هاي آموزشي ( اصلي مورد استفاده در تدوين و آموزش استاندارد )** 

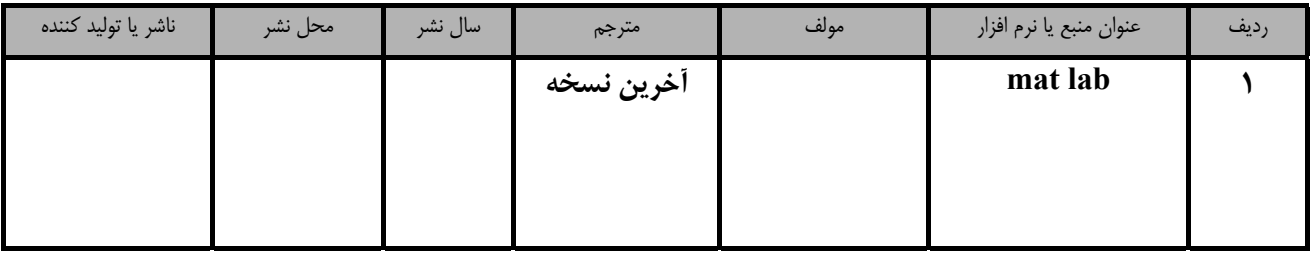

- ساير منابع و محتواهاي آموزشي ( پيشنهادي گروه تدوين استاندارد ) علاوه بر منابع اصلي

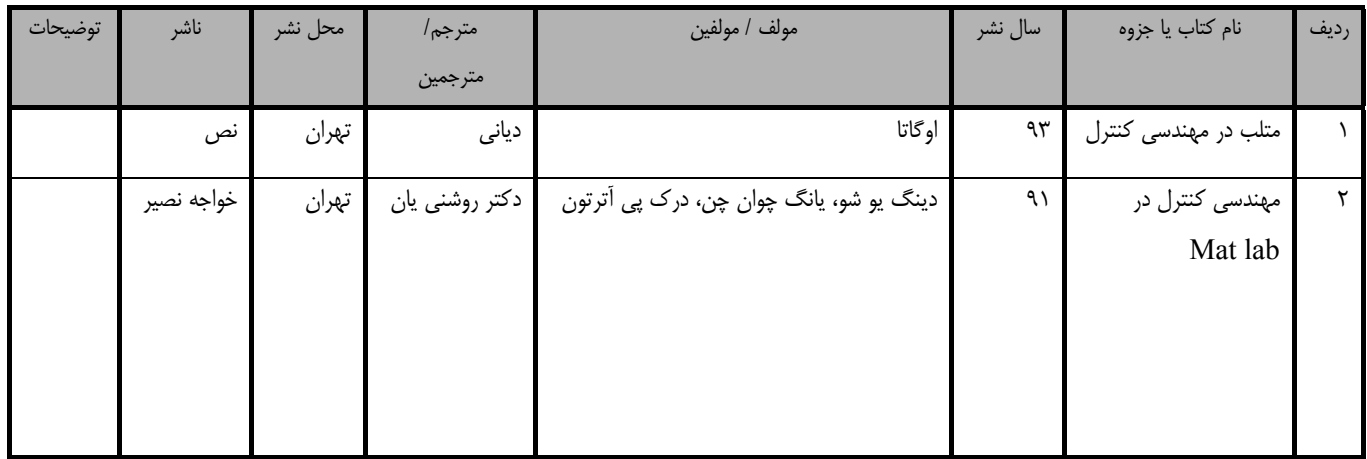